## SOLUZIONI

## COMPITO DEL 29/07/2016

**Esercizio 1.** Il segnale in esame è periodico, con periodo  $T_0 = \pi$ . I suoi coefficienti di Fourier sono dati da

$$
c_n = \frac{1}{\pi} \int_{-\frac{\pi}{2}}^{\frac{\pi}{2}} t^2 e^{-2jnt} dt = \frac{1}{\pi} \int_{-\frac{\pi}{2}}^{\frac{\pi}{2}} t^2 \cos(2nt) dt - \frac{j}{\pi} \int_{-\frac{\pi}{2}}^{\frac{\pi}{2}} t^2 \sin(2nt) dt.
$$

Se si osserva che la funzione  $t \mapsto t^2$  è **pari**, si ottiene

$$
\frac{1}{\pi} \int_{-\frac{\pi}{2}}^{\frac{\pi}{2}} t^2 \cos(2nt) dt = \frac{2}{\pi} \int_0^{\frac{\pi}{2}} t^2 \cos(2nt) dt \stackrel{(2t=\tau)}{=} \frac{1}{4\pi} \int_0^{\pi} \tau^2 \cos(n\tau) d\tau,
$$
  
e

$$
\frac{1}{\pi} \int_{-\frac{\pi}{2}}^{\frac{\pi}{2}} t^2 \sin(nt) dt = 0.
$$

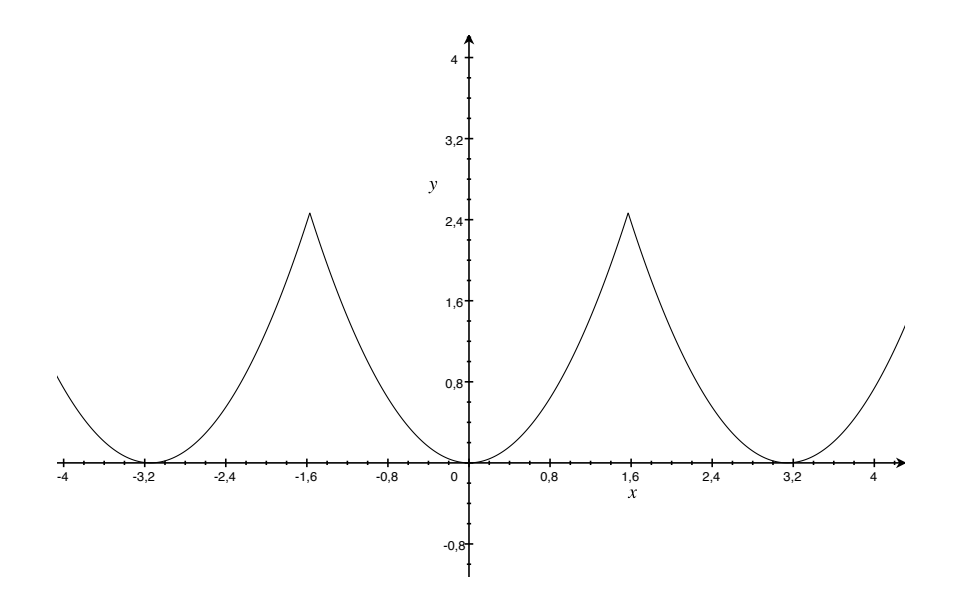

Figure 1. Il segnale periodico x dell'Esercizio 1.

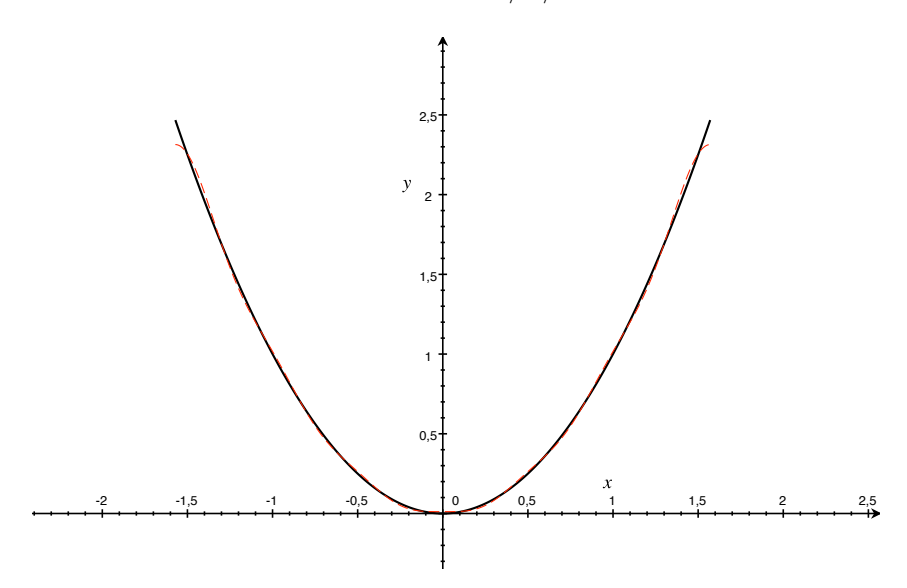

Figure 2. Il segnale dell'Esercizio 1 (tratto nero) ed i primi 7 termini della sua serie di Fourier (tratto rosso)

Quindi si ottiene per $n\in\mathbb{Z}\setminus\{0\}$ 

$$
c_n = \frac{1}{4\pi} \int_0^{\pi} t^2 \cos(nt) dt = \left[ \frac{1}{4\pi} \frac{\sin(nt)}{n} t^2 \right]_0^{\pi}
$$
  
+  $\frac{1}{2n\pi} \int_0^{\pi} t (-\sin(nt)) dt$   
=  $\frac{1}{2n\pi} \left\{ \left[ t \frac{\cos(nt)}{n} \right]_0^{\pi} - \int_0^{\pi} \frac{\cos(nt)}{n} dt \right\}$   
=  $\frac{1}{2n^2} \cos(n\pi) = \frac{(-1)^n}{2n^2}$ ,  
 $c_0 = \frac{1}{4\pi} \int_0^{\pi} t^2 dt = \frac{\pi^2}{12}.$ 

In definitiva, si ha

e

$$
x(t) = \frac{\pi^2}{12} + \sum_{n \in \mathbb{Z} \setminus \{0\}} \frac{(-1)^2}{2 n^2} e^{2n j t}.
$$

Si può anche scriverlo come serie di soli coseni

$$
x(t) = \frac{\pi^2}{12} + \sum_{k \in \mathbb{N}} \frac{(-1)^n}{n^2} \cos(2nt).
$$

Esercizio 2. (1) si ha

$$
\mathcal{L}[x_{\lambda,t_0}](z) = \frac{1}{\lambda} e^{-z \frac{t_0}{\lambda}} \mathcal{L}[x] \left(\frac{z}{\lambda}\right).
$$

## SOLUZIONI 3

La formula può essere dedotta combinando (opportunamente!) quelle per il riscalamento temporale e per il ritardo, oppure direttamente dalla definizione usando un cambio di variabili. Infatti si ha

$$
\mathcal{L}[x_{\lambda,t_0}](z) = \int_0^\infty e^{-zt} x(\lambda t - t_0) dt \stackrel{(\lambda t - t_0 = y)}{=} \int_{-t_0}^\infty e^{-z \frac{y + t_0}{\lambda}} x(y) \frac{dy}{\lambda}
$$

$$
= \frac{e^{-z \frac{t_0}{\lambda}}}{\lambda} \int_{-t_0}^\infty e^{-\frac{z}{\lambda} y} x(y) dy
$$

$$
= \frac{e^{-z \frac{t_0}{\lambda}}}{\lambda} \int_0^\infty e^{-\frac{z}{\lambda} y} x(y) dy,
$$

dove si è usato che il segnale è causale, quindi  $x(y) = 0$  sull'intervallo  $[-t_0, 0]$ . L'ultimo integrale coincide proprio con

$$
\mathcal{L}[x]\left(\frac{z}{\lambda}\right).
$$

La relazione tra le ascisse di convergenza è la seguente

$$
\sigma_{x_{\lambda,t_0}}=\lambda\,\sigma_x.
$$

(2) osserviamo innanzitutto che usando la formula per la derivata in z della trasformata di Laplace, si ha

$$
\mathcal{L}[t\,\cos t\,u](z) = -\frac{d}{dz}\mathcal{L}[\cos t\,u](z),
$$

ci basta quindi determinare la trasformata di Laplace del segnale  $t \mapsto \cos t u(t)$  e poi derivarla. Si ricordi che

$$
\cos t = \frac{e^{jt} + e^{-jt}}{2},
$$

quindi

$$
\mathcal{L}[\cos t u](z) = \mathcal{L}\left[\frac{e^{jt} + e^{-jt}}{2} u\right](z)
$$
  
= 
$$
\mathcal{L}\left[\frac{e^{jt}}{2} u\right](z) + \mathcal{L}\left[\frac{e^{-jt}}{2} u\right](z)
$$
  
= 
$$
\frac{1}{2}\left(\frac{1}{z-j} + \frac{1}{z+j}\right) = \frac{z}{z^2+1}, \qquad \text{per } \text{Re}(z) > 0.
$$

In conclusione si ottiene

$$
\mathcal{L}[t \cos t u](z) = -\frac{d}{dz} \frac{z}{z^2 + 1} = \frac{z^2 - 1}{(z^2 + 1)^2},
$$
 per Re(z) > 0.

(3) si tratta di un segnale  $C^1$  a tratti, che è continuo nell'unico punto (cioè  $t = 0$ ) in cui la derivata classica è discontinua. Si ottiene quindi

$$
x'(t) = (\cos t - t \sin t) u(t),
$$

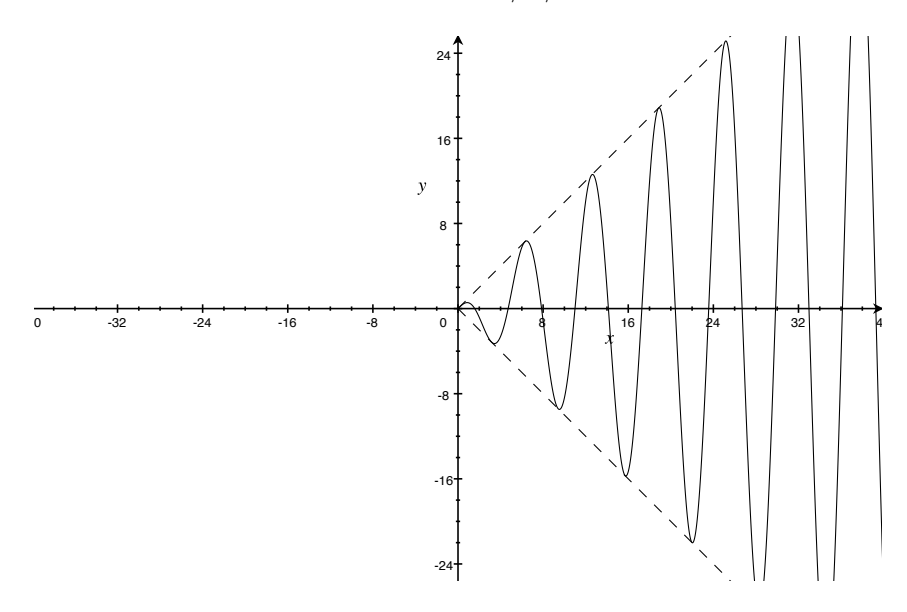

Figure 3. Il segnale x dell'Esercizio 2

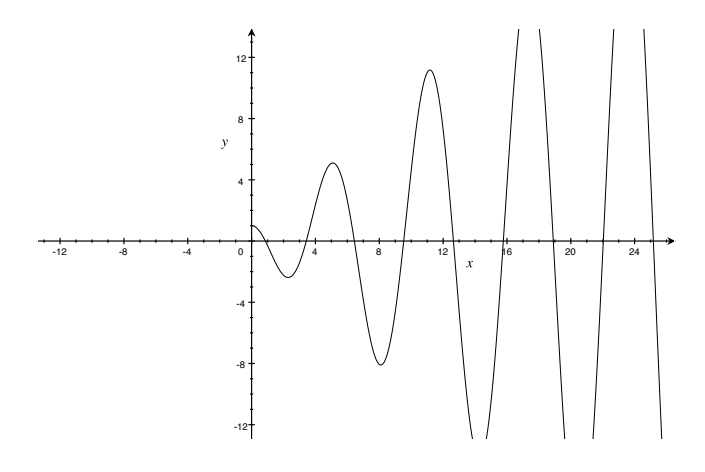

FIGURE 4. Il grafico di  $x'$ . Si osservi che in  $t = 0$  c'è un salto, di altezza 1.

ovvero la derivata prima distribuzionale coincide con quella classia. Tale derivata è a sua volta un segnale  $C^1$  a tratti, con discontinuità di tipo salto in  $t = 0$ . Si osservi che il salto ha ampiezza 1, si ha quindi

$$
x''(t) = -(2\,\sin t + t\,\cos t)\,u(t) + \delta_0.
$$

## SOLUZIONI 5

(4) per il primo segnale, usando la linearit`a della trasformata di Laplace si ha

$$
\mathcal{L}[(t+1)x](z) = \mathcal{L}[tx](z) + \mathcal{L}[x](z) = -\frac{d}{dz}\mathcal{L}[x](z) + \mathcal{L}[x](z)
$$
  
= 
$$
\frac{2z(1+2z-z^2)}{(z^2+1)^3} + \frac{z^2-1}{(z^2+1)^2},
$$

e l'ascissa di convergenza è ancora 0.

Per il secondo segnale, basta applicare la formula vista al punto (1), con

$$
\lambda = 2 \qquad \text{e} \qquad t_0 = 1,
$$

quindi

$$
\mathcal{L}[x(2t-1)](z) = \frac{1}{2}e^{-\frac{z}{2}}\mathcal{L}[x]\left(\frac{z}{2}\right)
$$

$$
= 2e^{-\frac{z}{2}}\frac{z^2 - 4}{(z^2 + 4)^2}
$$

definita ancora per  $\text{Re}(z) > 0$ .

Infine, per il terzo segnale, si usa la formula che lega convoluzione e trasformata di Laplace

$$
\mathcal{L}[x \otimes u](z) = \mathcal{L}[x](z) \mathcal{L}[u](z) = \frac{1}{z} \frac{z^2 - 1}{(z^2 + 1)^2},
$$

ancora per  $\text{Re}(z) > 0$ .

**Esercizio 3.** (1) la formula in questione  $\dot{e}$ 

$$
\mathcal{F}[x \otimes y](f) = \mathcal{F}[x](f) \mathcal{F}[y](f).
$$

(2) dalla formula precedente, si ha

$$
\mathcal{F}[\mathrm{rect}\otimes \mathrm{rect}](f)=(\mathcal{F}[\mathrm{rect}](f))^2
$$

e ricordando che

$$
\mathcal{F}[\text{rect}](f) = \text{sinc}(f),
$$

si ottiene dunque

e

$$
\mathcal{F}[\text{rect}\otimes \text{rect}](f) = (\text{sinc}(f))^2 = \frac{\sin^2(\pi f)}{\pi^2 f^2}.
$$

(3) si usa ancora la formula al punto (1), insieme alle formule per il riscalamento temporale ed il ritardo. Si ha

$$
\mathcal{F}[x](f) = \frac{1}{2}\mathcal{F}[\text{rect}]\left(\frac{f}{2}\right) = \frac{1}{2}\operatorname{sinc}\left(\frac{f}{2}\right),\,
$$

$$
\mathcal{F}[y](f) = e^{2\pi j f} \mathcal{F}[\text{rect}](f) = e^{2\pi j f} \text{sinc}(f).
$$

Si ottiene dunque

$$
\mathcal{F}[x \otimes y](f) = \frac{e^{2\pi j f}}{2} \operatorname{sinc}\left(\frac{f}{2}\right) \operatorname{sinc}(f).
$$

Esercizio 4. Osserviamo innanzitutto che la funzione razionale F ha 3 poli semplici, in corrispondenza delle 3 radici semplici del polinomio

$$
z^3-1.
$$

Tali radici sono

$$
z_1 = 1
$$
,  $z_2 = -\frac{1}{2} + \frac{\sqrt{3}}{2}j$ ,  $z_3 = -\frac{1}{2} - \frac{\sqrt{3}}{2}j$ ,

cerchiamo tre coefficienti  $A, B, C \in \mathbb{C}$ tali che

$$
\frac{1}{z^3 - 1} = \frac{A}{z - z_1} + \frac{B}{z - z_2} + \frac{C}{z - z_3}.
$$

Una volta che avremo determinato i 3 coefficienti, il segnale cercato sarà dato da

$$
y(t) = \left(A e^{z_1 t} + B e^{z_2 t} + C e^{z_3 t}\right) u(t).
$$

Usando il Teorema dei Residui, si trova facilmente<sup>1</sup>

$$
A = \text{Res}(F; z_1) = \frac{1}{3z_1^2} = \frac{1}{3},
$$
  
\n
$$
B = \text{Res}(F; z_2) = \frac{1}{3z_2^2} = -\frac{1}{3\left(\frac{1}{2} + \frac{\sqrt{3}}{2}j\right)} = -\frac{1}{6} + \frac{\sqrt{3}}{6}j,
$$
  
\n
$$
C = \text{Res}(F; z_3) = \frac{1}{3z_3^2} = \frac{1}{3\left(-\frac{1}{2} + \frac{\sqrt{3}}{2}j\right)} = -\frac{1}{6} - \frac{\sqrt{3}}{6}j.
$$

$$
Res(F, z_i) = \frac{f(z_i)}{g'(z_i)}.
$$

 $^1\mathrm{Si}$ ricordi che ogni polo è semplice e la funzione  $F$  è della forma  $f(z)/g(z),$  quindi i residui si ottengono facilmente come

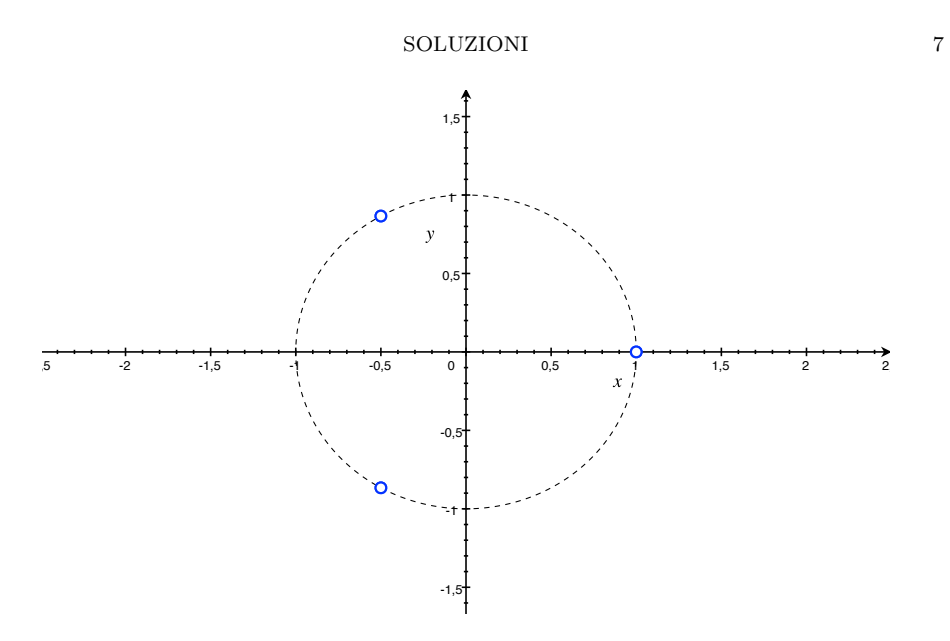

FIGURE 5. I poli $z_1,z_2$ e $z_3$ della funzione  ${\cal F}$  dell'Esercizio 4